## https://www.100test.com/kao\_ti2020/234/2021\_2022\_\_E8\_AF\_A6\_ E7\_BB\_86\_E8\_A7\_A3\_E8\_c104\_234253.htm

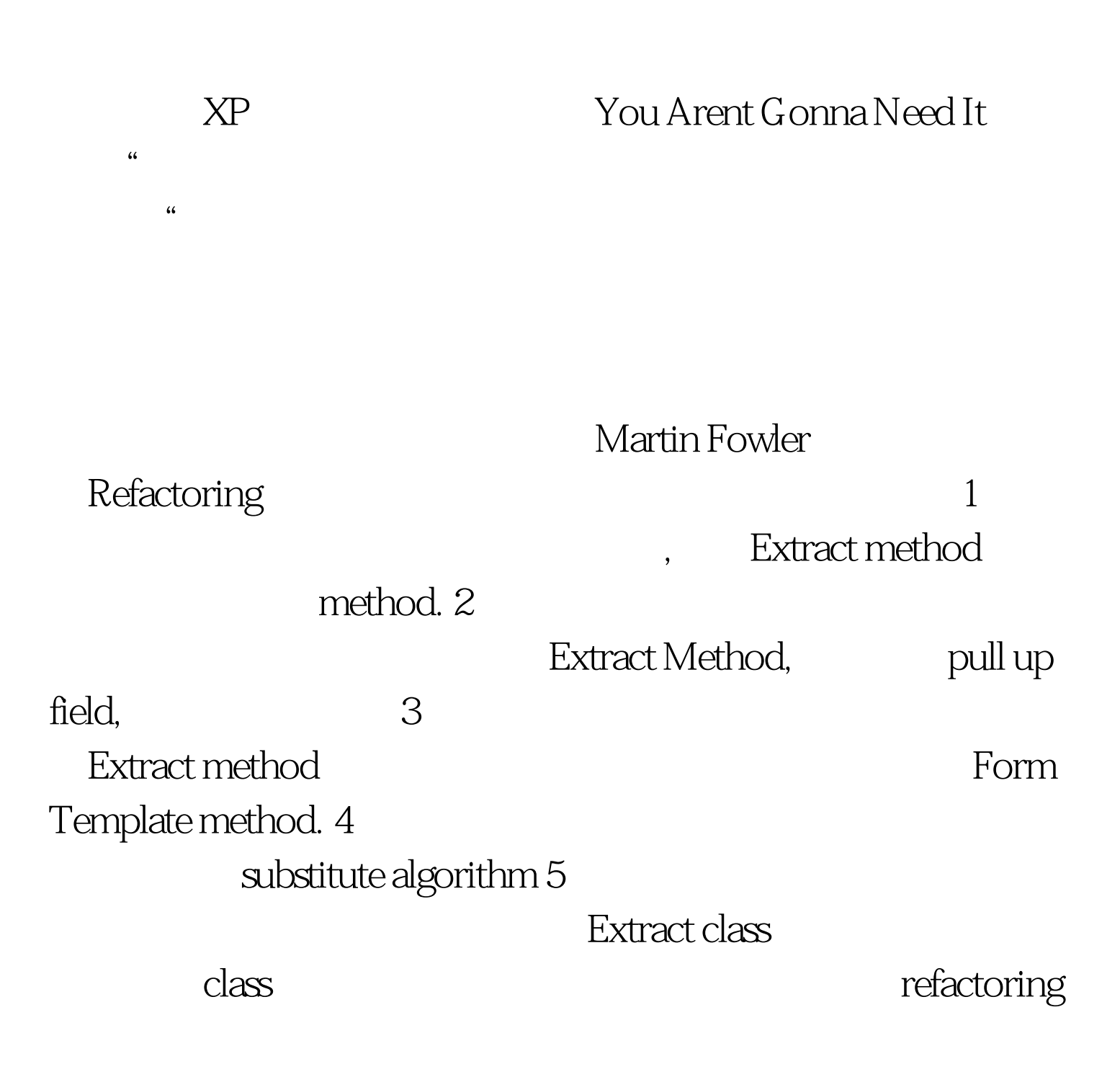

## Refactory

 $2<sub>3</sub>$ 

## Intent Revealing Name(

Martin Fowler refactoring Kent Beck Smalltalk Best Practice Pattern refactoing

Martin Fowler ACM

) and  $\alpha$ 

class Invoice... String asciiStatement() { StringBuffer result = new StringBuffer(). result.append(" Bill for " customer "\n"). Iterator it = items.iterator(). while(it.hasNext()) { LineItem each = (LineItem) it.next(). result.append(" $\forall$ " each.product() " $\forall$ each.amount() "\n"). } result.append("total owed:"total "\n "). return result.toString(). } String htmlStatement() { StringBuffer result = new StringBuffer(). result.append(" Bill for " customer " "). result.append(""). Iterator it = items.iterator(). while(it.hasNext()) { LineItem each = (LineItem) it.next().

result.append(" " each.product() " " each.amount() " "). }  $100Test$ www.100test.com